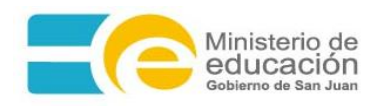

## **LIMITACIÓN DE LICENCIAS**

Con o sin goce de haberes

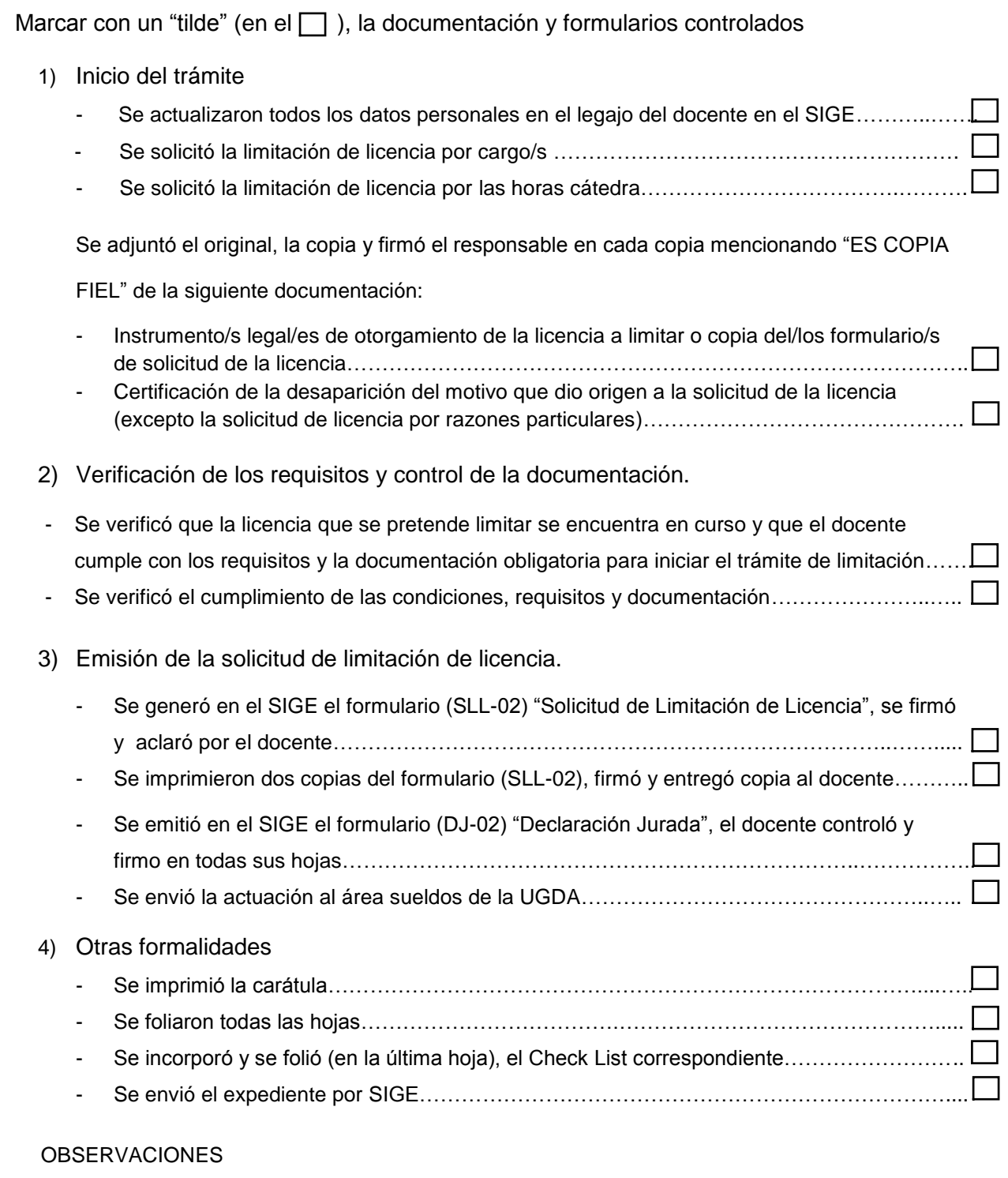

……………………………………………………………………………………….…………………..……………… ……………………………………………………………………………………………………………..…….....…… ……………………………………………………………………………………………………………………………

> ..……..…………………………………………… Firma y Aclaración del responsable de área